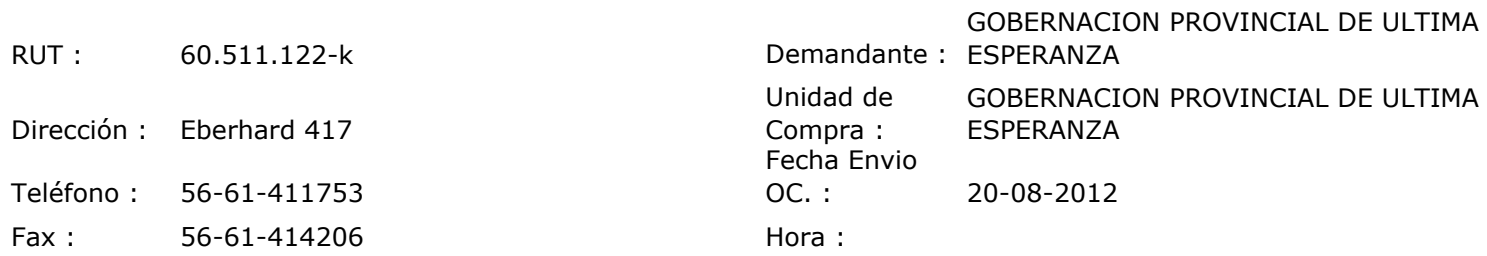

## ORDEN DE COMPRA Nº: 11133

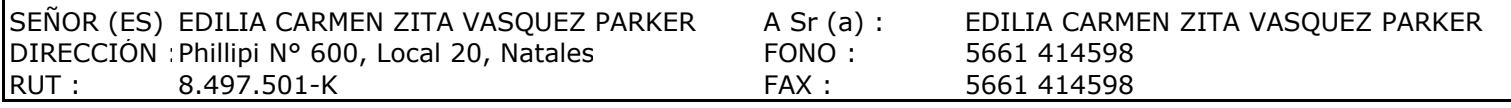

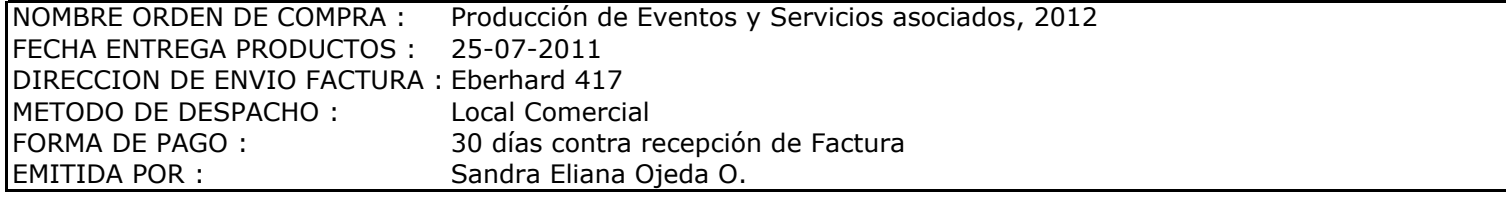

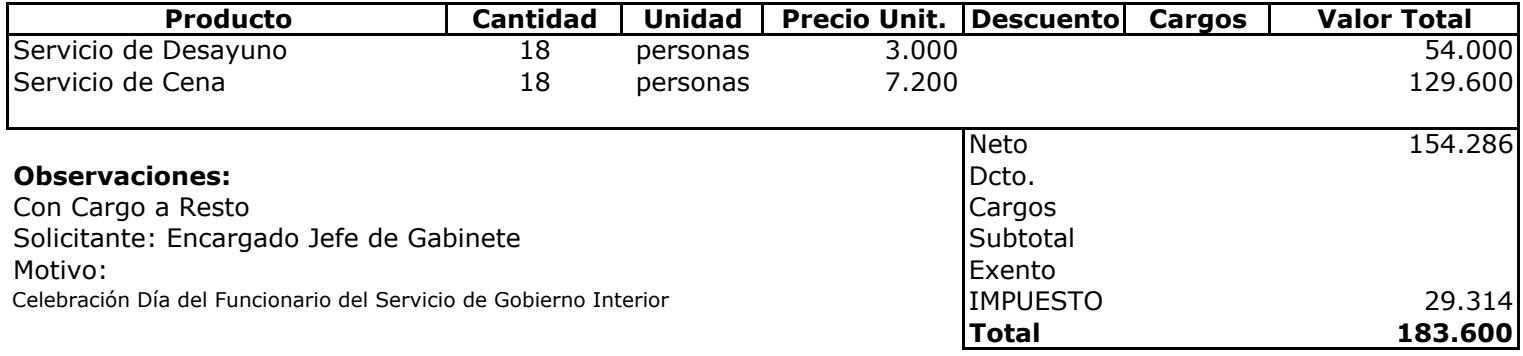

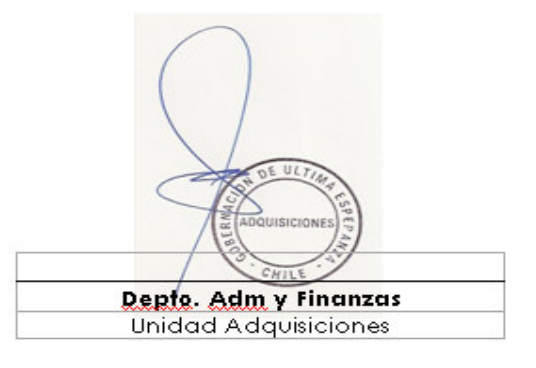